### МІНІСТЕРСТВО ОСВІТИ І НАУКИ УКРАЇНИ

**Національний технічний університет «Харківський політехнічний інститут»**

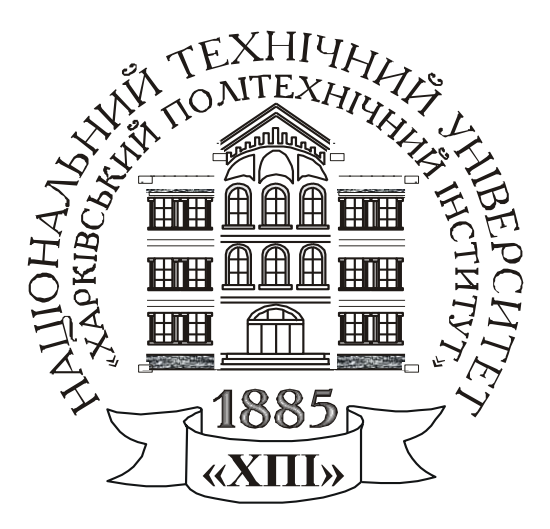

# **РОЗРАХУНОК ХАРАКТЕРИСТИК ТРАНСФОРМАТОРІВ, ЕЛЕКТРИЧНИХ МАШИН ТА АПАРАТІВ**

Методичні вказівки до виконання розрахункових завдань студентами денної та заочної форм навчання за спеціальністю 171 – Електроніка з дисципліни «Електричні машини та апарати»

Харків – 2021

## МІНІСТЕРСТВО ОСВІТИ І НАУКИ УКРАЇНИ

**Національний технічний університет «Харківський політехнічний інститут»**

# **РОЗРАХУНОК ХАРАКТЕРИСТИК ТРАНСФОРМАТОРІВ, ЕЛЕКТРИЧНИХ МАШИН ТА АПАРАТІВ**

Методичні вказівки до виконання розрахункових завдань студентами денної та заочної форм навчання за спеціальністю 171 – Електроніка з дисципліни «Електричні машини та апарати»

> Затверджено редакційно - видавницькою радою університету, протокол № 2 від 29.06.2021 р.

Харків НТУ «ХПІ» 2021

**Розрахунок характеристик трансформаторів, електричних машин та апаратів**. Методичні вказівки до виконання розрахункових завдань для студентів денної та заочної форм навчання за спеціальністю 171 – Електроніка з дисципліни «Електричні машини та апарати» /укладачі Шевченко В. В., Дунєв О. О. – Харків: НТУ «ХПІ», 2021. – 24 с.

Укладачі: В. В. Шевченко О. О. Дунєв

Рецензент: Кривошеєв С. Ю.

Кафедра електричних машин

#### **ВСТУП**

Методичні вказівки містять матеріали для виконання студентами розрахункового завдання «Розрахунок характеристик трансформаторів, електричних машин та апаратів» з дисципліни «Електричні машини і апарати».

Метою роботи є закріплення теоретичних знань та відпрацювання практичних навичок розрахунку характеристик трансформаторів, електричних машин і апаратів. Тобто об'єктами дослідження є трансформатори і електричні машини – основне електрообладнання всіх енергетичних систем (електростанцій, підстанцій, систем електропостачання) і електроприводів промислових і сільськогосподарських виробництв, побутової, медичної техніки, транспорту.

Предметом вивчення даного курсу є електричні машини різних видів (генератори і двигуни), трансформатори та основні електричні апарати.

В результаті виконання завдань студент повинен знати конструкції, основні елементи, принцип дії та характеристики електричних машин, трансформаторів та електричних апаратів, особливості пуску електродвигунів, способи регулювання їх частоти обертання, реверсу і гальмування, особливості роботи апаратів. Студент повинен вміти оцінювати технічні та економічні показники вказаного електрообладнання. У виданні наведені завдання по розділам дисципліни, по кожному розділу наведені чисельні і методичні вказівки для вирішення задач.

Розрахункові завдання є підсумковим документом роботи студента з дисципліни. До іспиту звіт про роботу повинен бути повністю оформлений і захищений. Конкретний обсяг робіт уточнює викладач, який веде курс лекцій за вказаною дисципліни. Варіант для виконання роботи вказує викладач, який читає лекції.

Звіт починається з титульного аркуша, зразок оформлення якого наведено в додатку А. Подальший план роботи визначається текстом кожного завдання. Відповіді на теоретичні питання і рішення задач слід наводити після вказівки пункту завдання. Рішення слід виконувати докладно, за формою, наведеною в методичних вказівках. Спочатку слід описати, що розраховується, записати формулу в буквеному, а потім в чисельному вигляді. Обов'язково вказувати розмірності отриманих величин. Схеми, векторні діаграми і графіки слід будувати на міліметрівці або папері в клітинку, з зазначенням на осях літерних позначень величин та одиниць їх вимірювання (для графіків), або масштабу фізичних величин для векторних діаграм.

## **1 РОЗРАХУНОК НОМІНАЛЬНИХ ПАРАМЕТРІВ ТРАНСФОРМАТОРІВ ПО РЕЗУЛЬТАТАМ ВИПРОБУВАНЬ В РЕЖИМАХ НЕРОБОЧОГО ХОДУ ТА ЛАБОРАТОРНОГО КОРОТКОГО ЗАМИКАННЯ**

#### **1.1 Теоретичне завдання**

1. Виконати класифікацію трансформаторів. Виконати ескізи основних конструкцій осердь і обмоток силових трансформаторів.

2. Навести ескіз трифазного двох-обмоткового трансформатора з оливним охолоджуванням, позначити основні елементи, описати їх призначення.

3. Письмово дати визначення поняттям: коефіцієнт трансформації трансформатора; схеми і групи з'єднання обмоток трифазних трансформаторів; напруга короткого замикання трансформатора.

4. Записати умови включення трифазних трансформаторів на паралельну роботу. Проаналізувати, що буде, якщо не виконується одна із зазначених умов.

#### **1.2 Задача**

Для трифазного трансформатора (*m* = 3, де *m* – кількість фаз), який працює в мережі з частотою напруги  $f = 50$  Гц і має дані, наведені в табл. 1 та на рис. 1, розрахувати параметри і побудувати схеми заміщення в режимах неробочого ходу та лабораторного короткого замикання (КЗ). По отриманим даним розрахувати номінальні параметри трансформатора в номінальному режимі, позначити чисельні значення опорів, напруг, ЕРС та струмів, які позначені на рис. 2.

Розрахувати і побудувати характеристики неробочого ходу трансформатора *Pо*(*Upo*), *Iро*(*Upo*), cosφ*ро*(*Upo*) і лабораторного короткого замикання *Pk*(*Upk*), *Iрk*(*Upk*), cosφ*рk*(*Upk*), тобто залежності потужностей, первинних струмів та коефіцієнтів потужності від первинної напруги для зазначених режимів.

Розрахувати номінальне значення коефіцієнту корисної дії (ККД) трансформатора і значення навантаження (у частинах від номінальної потужності), при якому ККД трансформатора досягає максимального значення. Визначити максимальне значення ККД і порівняти його з номінальним значенням.

*Примітка*: у розділі прийняті позначення:

*-* первинна обмотка – індекс *p* (*prime*)*;*

- вторинна обмотка – індекс *s* (*second*);

- активний опір *R<sup>р</sup>* і реактивний опір *X<sup>р</sup>* первинної обмотки;
- зведений активний опір  $\,R'$  $R^{/\!\!/}_{s}$  і зведений реактивний опір  $X^{/\!\!/}_{s}$  вторинної обмотки;
- активний *R<sup>m</sup>* та реактивний *X<sup>m</sup>* опори намагнічуючого кола (осердя).

| Номер варіанту | Номінальна повна потужність | Номінальна напруга<br>первинної обмотки | Номінальна напруга<br>вторинної обмотки | вторинної обмотки<br>Кількість витків | Ефективна площа попереч-<br>ного перерізу стрижня | Площа поперечного<br>перерізу ярма | Висота стрижня | Висота ярма | стрижнів<br>Відстань між осями | Напруга короткого<br>замикання. | Коефіцієнт потужності | лабораторного КЗ<br>Втрати в режимі | Схеми і групи з'єднання обмоток |
|----------------|-----------------------------|-----------------------------------------|-----------------------------------------|---------------------------------------|---------------------------------------------------|------------------------------------|----------------|-------------|--------------------------------|---------------------------------|-----------------------|-------------------------------------|---------------------------------|
|                | $S_N,$                      | $\mathcal{U}_{pNl},$                    | $U_{sNl}$                               | $n_{s}$                               | $S_c$                                             | $S_j$                              | $h_c$          | $h_j$ ,     | $l_1$ ,                        | $u_k$                           | $cos\varphi$ ,        | $P_k$                               |                                 |
|                | $\kappa B \cdot A$          | $\kappa$ B                              | $\kappa$ B                              |                                       | cm <sup>2</sup>                                   | $\rm{cm}^2$                        | CM             | CM          | CM                             | $\frac{0}{0}$                   | <b>B.O.</b>           | $\kappa B$ T                        |                                 |
| $\mathbf{1}$   | 50                          | 6,0                                     | 0,525                                   | 192                                   | 89                                                | 90                                 | 25             | 12          | 25                             | 5,5                             | 0,82                  | 2,70                                | $Y/\Delta$ -11                  |
| $\mathbf{2}$   | 100                         | 35,0                                    | 6,3                                     | 200                                   | 580                                               | 570                                | 41             | 14          | 35                             | 6,5                             | 0,82                  | 5,20                                | $Y/Y-0$                         |
| 3              | 180                         | 31,5                                    | 6,3                                     | 280                                   | 410                                               | 400                                | 52             | 16          | 39                             | 6,5                             | 0,83                  | 5,60                                | ${\rm Y/Y}\mbox{-}0$            |
| $\overline{4}$ | 320                         | 35,0                                    | 6,3                                     | 360                                   | 330                                               | 326                                | 39             | 18          | 35                             | 5,5                             | 0,80                  | 6,60                                | $Y/Y-0$                         |
| 5              | 5600                        | 110,0                                   | 10,5                                    | 200                                   | 580                                               | 570                                | $72\,$         | 19          | 45                             | 6,5                             | 0,81                  | 47,8                                | $Y/Y-0$                         |
| 6              | 1000                        | 35,0                                    | 0,69                                    | 470                                   | 220                                               | 210                                | 83             | 41          | 46                             | 5,5                             | 0,80                  | 18,54                               | $Y/\Delta$ -11                  |
| $\overline{7}$ | 1800                        | 35,0                                    | 6,3                                     | 640                                   | 310                                               | 300                                | 85             | 28          | 57                             | 6,5                             | 0,85                  | 24,22                               | $Y/Y-0$                         |
| 8              | 3200                        | 35,0                                    | 6,3                                     | 660                                   | 300                                               | 310                                | 100            | 31          | 62                             | 7,0                             | 0,84                  | 36,5                                | $Y/Y-0$                         |
| 9              | 5600                        | 35,0                                    | 6,3                                     | 600                                   | 320                                               | 300                                | 110            | 37          | 70                             | 7,5                             | 0,85                  | 49,6                                | $Y/Y-0$                         |
| 10             | 20                          | 6,0                                     | 0,40                                    | 100                                   | 75                                                | 72                                 | 30             | 19          | 21                             | 5,5                             | 0,83                  | 0,95                                | ${\rm Y/Y}\mbox{-}0$            |
| 11             | 60                          | 35,0                                    | 6,3                                     | 200                                   | 580                                               | 600                                | 41             | 34          | 31                             | 6,5                             | 0,83                  | 0,53                                | $Y/Y-0$                         |
| 12             | 100                         | 35,0                                    | 0,66                                    | 150                                   | 86                                                | 84                                 | 38             | 34          | 46                             | 5,5                             | 0,80                  | 1,46                                | $Y/Y-0$                         |
| 13             | 180                         | 35,0                                    | 3,15                                    | 300                                   | 200                                               | 180                                | 42             | 36          | 49                             | 5,5                             | 0,84                  | 5,60                                | $Y/Y-0$                         |
| 14             | 320                         | 35,0                                    | 6,3                                     | 330                                   | 350                                               | 340                                | 63             | 47          | 51                             | 6,5                             | 0,85                  | 7,23                                | $Y/Y-0$                         |
| 15             | 20                          | 10,0                                    | 0,69                                    | 380                                   | 322                                               | 316                                | 40             | 50          | 20                             | 6,5                             | 0,83                  | 0,94                                | $Y/Y-0$                         |
| 16             | 180                         | 10,0                                    | 0,69                                    | 388                                   | 300                                               | 310                                | 35             | 26          | 24                             | 5,5                             | 0,83                  | 5,24                                | $Y/\Delta$ -11                  |
| 17             | 560                         | 35,0                                    | 6,3                                     | 400                                   | 290                                               | 280                                | 42             | 49          | 44                             | 6,5                             | 0,80                  | 9,30                                | $Y/\Delta$ -11                  |
| 18             | 1000                        | 35,0                                    | 10,5                                    | 390                                   | 300                                               | 290                                | 56             | 52          | 50                             | 6,5                             | 0,80                  | 15,12                               | $Y/Y-0$                         |
| 19             | 50                          | 6,0                                     | 3,15                                    | 400                                   | 280                                               | 270                                | 25             | 22          | 25                             | 5,5                             | 0,85                  | 3,14                                | $\Delta$ Y-11                   |
| 20             | 100                         | 10,0                                    | 3,15                                    | 600                                   | 320                                               | 310                                | 41             | 24          | 35                             | 6,5                             | 0,84                  | 5,04                                | $Y/Y-0$                         |

Таблиця 1 – Параметри трифазних трансформаторів

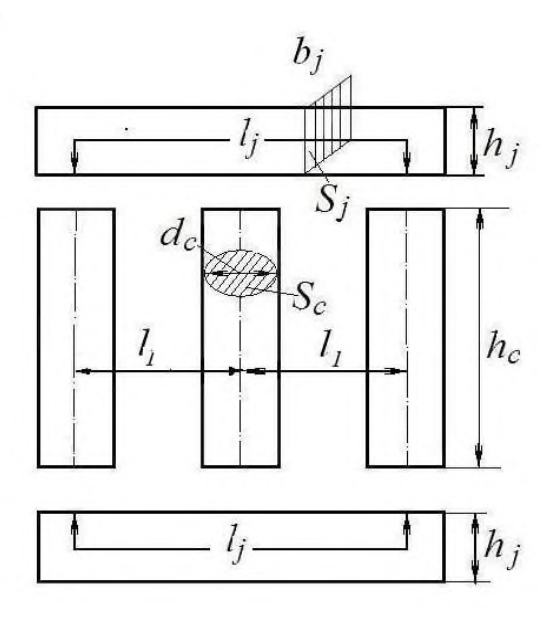

Рисунок 1 – Розміри осердя трансформатора

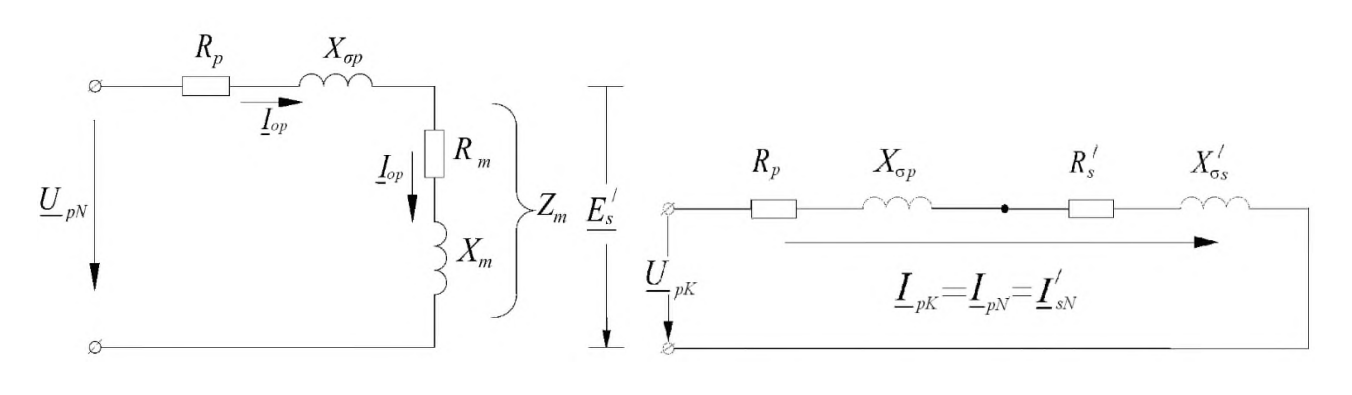

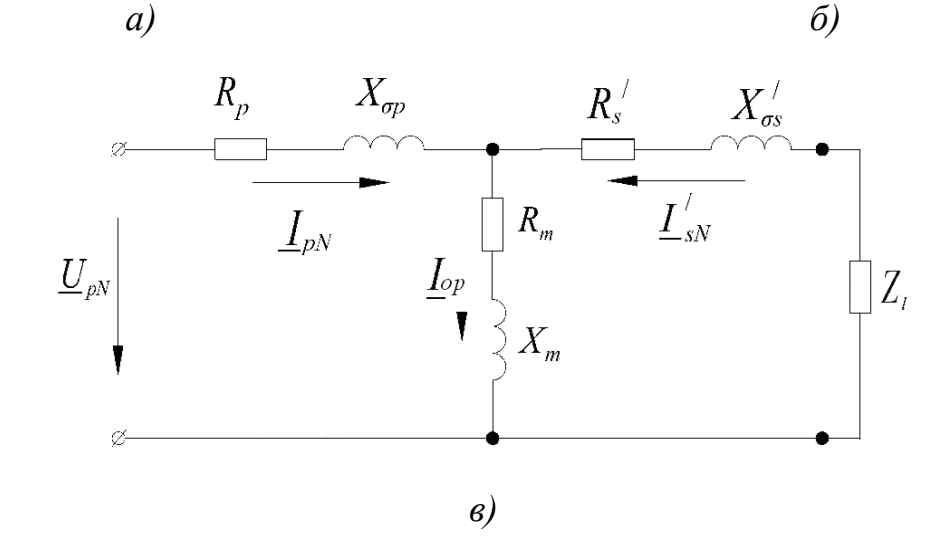

Рисунок 2 – Схеми заміщення трансформатора в різних режимах: *а* – неробочий хід, *б* – лабораторне коротке замикання; *в –* номінальний режим

#### **1.3 Методичні вказівки для розв'язання задачі**

Розрахуйте номінальні фазні значення первинної *UрN* і вторинної *UsN* напруги трансформатора за наведеними в табл. 1 значеннями лінійних напруг *UрNl* і *UsNl*, відповідно. (Враховуйте схеми з'єднання обмоток трансформатора). У подальших розрахунках використовуйте тільки фазні напруги (!).

Визначте магнітний потік в осерді трансформатора, Вб:

$$
\Phi = \frac{U_{\varphi N}}{4,44 \cdot f \cdot N_s}
$$

Визначте магнітну індукцію в стрижнях *В<sup>с</sup>* і ярмах трансформатора *Вj*, Тл:

$$
B_c = \frac{\Phi}{k_{Fe} \cdot S_c}; \qquad B_j = \frac{\Phi}{k_{Fe} \cdot S_j},
$$

де *kFe* = 0,95– коефіцієнт заповнення сталлю осердя трансформатора при ізоляції сталевих листів лаком.

Отримані значення магнітних індукцій повинні знаходитись в інтервалі від 1,3 Тл до 1,6 Тл. Якщо отримані значення виходять за цей інтервал, запропонуйте, як необхідно змінити площу поперечного перерізу стрижнів і ярем трансформатора. Вашу пропозицію підтвердить розрахунками:

1) виберіть значення магнітних індукцій із зазначеного інтервалу, перерахуйте площу поперечного перерізу стрижнів  $S_c$  і ярем  $S_j$  трансформатора, м<sup>2</sup>:

$$
S_c = \frac{\Phi}{k_{Fe} \cdot B_c}; \qquad S_j = \frac{\Phi}{k_{Fe} \cdot B_j}.
$$

При розрахунках ступінчастістю перерізів стрижнів нехтуємо, тобто вважа- $\epsilon$ мо, що  $S_c$  – ефективна площа поперечного перерізу стрижня, м<sup>2</sup>;

2) використовуючи значення перерізу стрижня *S<sup>c</sup>* (заданого або перерахованого), розрахуйте діаметр стрижнів *dc*, м:  $\pi$  $=\sqrt{\frac{c}{c}}$ *c S d* 4 .

Якщо Ви перераховували переріз ярем, то слід уточнити нове значення висоти ярма *hj*, м. (При перерахунку поперечного перерізу ярма прийняти, що його ширина *b<sup>j</sup>* дорівнює значенню діаметра стрижня *dc*, тобто *bj*=*dc*):

$$
h_j = \frac{S_j}{b_j}.
$$

Отримані значення площ перерізів, діаметр стрижня *d<sup>c</sup>* та висоту ярма *h<sup>j</sup>* використовуйте у подальших розрахунках. Якщо Ви не робили перерахунок, в подальших розрахунках використовуйте значення з табл. 1.

Визначте напруженість магнітного поля в стрижнях і ярмах (*Нс* і *Нj*, відповідно) для електротехнічної стали 3411, згідно даним табл. 2 або рис. 3.

Таблиця 2 – Напруженість магнітного поля *Н* і питомі магнітні втрати потужності *рmag* для електротехнічної сталі 3411 залежно від магнітної індукції *В*

| $B$ , Тл                    |  | $0 \mid 0,2 \mid 0,4 \mid 0,6 \mid 0,7 \mid 0,8 \mid 0,9 \mid 1,0 \mid 1,1 \mid 1,2 \mid 1,3 \mid 1,4 \mid 1,5 \mid 1,6$             |  |  |  |  |  |
|-----------------------------|--|----------------------------------------------------------------------------------------------------|--|--|--|--|--|
| $H$ , A/M                   |  | 64   127   190   260   318   397   502   647   843   1140   1580   2500   4370                                                       |  |  |  |  |  |
| $p_{mag}$ , $B_T/\text{KT}$ |  | $0 \mid 0,1 \mid 0,24 \mid 0,54 \mid 0,61 \mid 0,76 \mid 0,96 \mid 1,20 \mid 1,46 \mid 1,76 \mid 2,10 \mid 2,45 \mid 2,80 \mid 3,37$ |  |  |  |  |  |

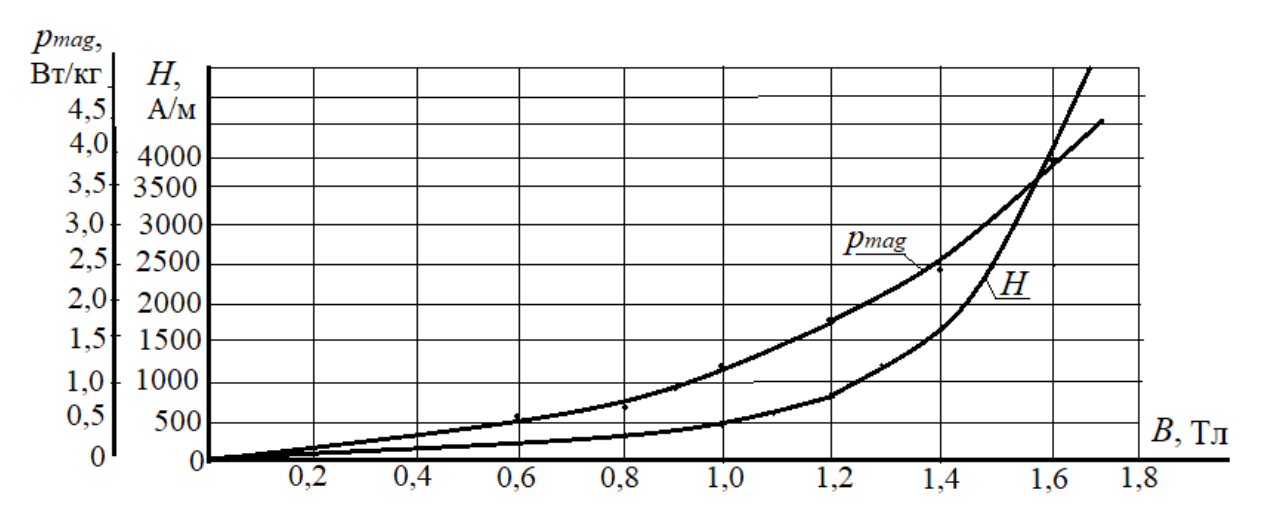

Рисунок 3 – Залежність напруженості магнітного поля та питомих втрат для електротехнічній сталі 3411 від індукції магнітного поля

Розрахуйте магніторушійну силу (МРС) на фазу трансформатора. При розрахунках необхідно враховувати МРС для повітряних проміжків в стиках стрижнів і ярем трансформаторів. Кількість стиків на одну фазу вважають рівною 7/3, магнітна індукція в стиках ярем і стрижнів дорівнює магнітній індукції в стрижнях. Також прийміть сумарну величину повітряних проміжків  $\delta = 5 \cdot 10^{-5}$  м. Довжина силової лінії магнітного поля в ярмі трансформатора  $l_j = 2 \cdot l_1 + h_j$ , м.

Середнє значення МРС *Fa* для однієї фази, визначивши шляхи проходження магнітного потоку в ярмах і стрижнях (рис. 2), А:

$$
F_a = H_c \cdot h_c + \frac{2}{3} H_j \cdot l_j + \frac{7}{3} \cdot \frac{B_c}{\mu_0} \cdot \delta,
$$

де µ $_0$ =4 $\pi$ ·10 $^{-7}$  Гн/м – магнітна постійна.

Визначте кількість витків первинної обмотки трансформатора:

$$
N_p = \frac{N_s \cdot U_{pN}}{U_{sN}}.
$$

Пам'ятайте, що кількість витків повинна бути цілим числом.

Визначте реактивну складову струму неробочого ходу (намагнічуючого струму), А:

$$
I_{p0r} = \frac{F_a}{\sqrt{2} \cdot k_g \cdot N_p},
$$

де *k<sup>g</sup>* – коефіцієнт, який враховує наявність вищих гармонік в намагнічуючому струмі (значення *k<sup>g</sup>* знаходиться у межах 1,5–2,2).

Маса стали стрижнів *m<sup>c</sup>* і ярем *m<sup>j</sup>* трансформатора, кг:

$$
m_c = n_c \cdot S_c \cdot h_c \cdot \gamma_{Fe} \cdot k_{Fe}; \qquad m_j = n_j \cdot S_j \cdot l_y \cdot \gamma_{Fe} \cdot k_{Fe},
$$

де  $l_y = 2 \cdot l_1 + d_c$  – довжина ярма, м;

*n<sup>с</sup>* і *n<sup>j</sup>* – кількість стрижнів і ярем осердя трансформатора, відповідно:

$$
n_c=3;\qquad n_j=2;
$$

γ*Fe* = 7,8·10<sup>3</sup>кг/м<sup>3</sup>– питома маса сталі.

Магнітні втрати в осерді трансформатора (основні і додаткові), Вт:

$$
P_{mag} = (k_d + 1) \cdot \left( p_{magc} \cdot m_c + p_{magj} \cdot m_j \right),
$$

де *рmagс*, *pmagj* – питомі втрати в стрижнях и ярмах трансформатора, Вт/кг, (питомі втрати потужності обирайте з табл. 2 або з рис. 3 відповідно значенню магнітної індукції *pmag*(*B*)), Вт/кг;

*kad* – коефіцієнт додаткових втрат (*Рad*) вибираємо з діапазону 0,1–0,15.

Активна складова струму неробочого ходу, А:

$$
I_{p0a} = \frac{P_{mag}}{m \cdot U_{pN}}
$$

 Повний струм неробочого ходу первинної обмотки (А) і коефіцієнт потужності трансформатора в режимі неробочого ходу:

$$
I_{p0} = \sqrt{I_{p0r}^2 + I_{p0a}^2};
$$
  

$$
\cos\varphi_0 = \frac{P_{mag}}{m \cdot U_{pN} \cdot I_{p0}}.
$$

Параметри схеми заміщення трансформатора (рис.2, *а*) в режимі неробочого ходу, а саме, повний, активний та реактивний опори, Ом:

$$
\frac{U_{pN}}{I_{p0}}; R_0 = \frac{P_{mag}}{m \cdot I_{p0}^2}; X_0 = \sqrt{Z_0^2 - R_0^2}
$$

Щоб визначити всі параметри схеми заміщення трансформатора слід також використовувати результати режима лабораторного КЗ.

Для цього визначаємо напругу КЗ, В:

 $Z_0 =$ 

$$
U_{pk} = \frac{u_k}{100\%} \cdot U_{pN}
$$

та номінальний струм первинної обмотки, А:

$$
I_{pN} = \frac{S_N}{m \cdot U_{pN}}
$$

 Повний, активний та реактивний опори трансформатора в режимі КЗ (рис.2, *б*), Ом:

$$
Z_k = \frac{U_{pk}}{I_{pN}}; R_k = \frac{P_k}{m \cdot I_{pN}^2}; X_k = \sqrt{Z_k^2 - R_k^2}
$$

Коефіцієнт потужності трансформатора в режимі лабораторного КЗ:

$$
\cos\varphi_{pk} = \frac{P_k}{m \cdot U_{pk} \cdot I_{pN}}.
$$

Параметри схеми заміщення трансформатора в номінальному режимі:

- активний опір первинної обмотки дорівнює зведеному значенню активного опору вторинної обмотки трансформатора, тому (за рис.2, *б*), Ом:

$$
R_p = R_s' = \frac{R_k}{2};
$$

- реактивний опір первинної обмотки дорівнює зведеному значенню реактивного опору вторинної обмотки трансформатора, тому (за рис.2, *б*), Ом:

$$
X_p = X'_s = \frac{X_k}{2};
$$

- опори гілки намагнічування трансформатора (за рис.2, *а*), Ом:

$$
R_m = R_0 - R_p; \t X_m = X_0 - X_p.
$$

Зведене значення ЕРС взаємоіндукції вторинної обмотки трансформатора *E<sup>s</sup>* / (рис.2, *в*) можна отримати тільки графічно, із векторної діаграми трансформатора в режимі неробочого ходу (рис. 4), яку слід побудувати у масштабі.

Діаграму будуйте по наступному алгоритму:

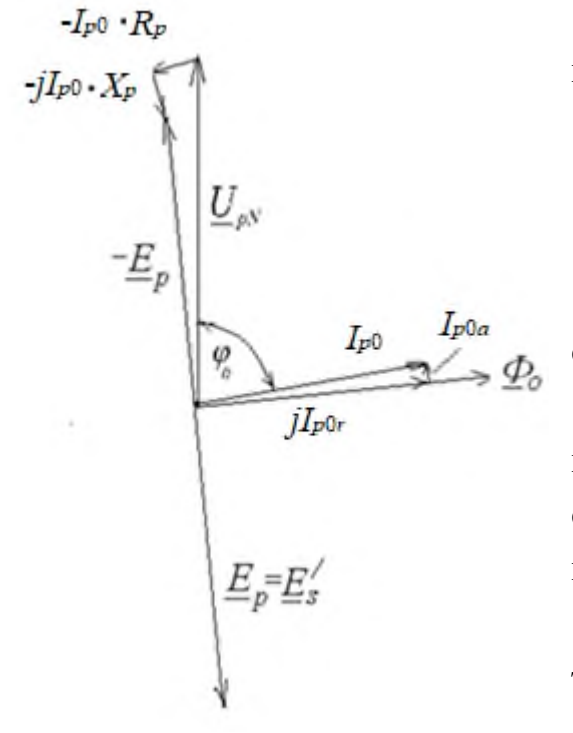

Рисунок 4 – Векторна діаграма трансформатора в режимі неробочого ходу

1) складіть систему рівнянь для режиму неробочого ходу трансформатора:

$$
\begin{cases}\n-E_p = U_{pN} - I_{p0} \cdot R_{p0} - j \cdot I_{p0} \cdot X_{p0}; \\
I_{p0} = I_{p0a} + j \cdot I_{p0r}; \\
E_p = E'_s;\n\end{cases}
$$

2) виберіть масштаб для напруги, ЕРС і струмів;

3) побудуйте діаграму. Графічне встановить з діаграми значення (–*Е<sup>s</sup> /* ) і позначте на схемі заміщення трансформатора в режимі неробочого ходу (риc. 2, *а*).

Коефіцієнт корисної дії трансформатора при номінальному навантаженні, в.о.:

$$
\eta_N = 1 - \frac{P_o + \beta_{Is}^2 \cdot P_k}{\beta_{Is} \cdot S_N \cdot \cos\varphi + P_o + \beta_{Is}^2 \cdot P_k}
$$

де *Р*<sup>0</sup> – втрати в режимі неробочого ходу, які є магнітними втратами в магнітопроводі трансформатора, Вт:

$$
P_0 = P_{mag};
$$

β<sub>Is</sub> – коефіцієнт струму навантаження трансформатора, а саме:

$$
\beta_{Is} = \frac{I_s}{I_{sN}},
$$

(при номінальному навантаженні β*Is* = β*IsN* = 1);

*Іs* – струм вторинної обмотки трансформатора, (струм навантаження), А;

*ІsN* – номінальний струм вторинної обмотки трансформатора, А.

Максимальне значення ККД трансформатора досягається, коли постійні втрати дорівнюють змінним втратам. Значення коефіцієнту струму навантаження, при якому ККД максимальний:

$$
\beta_{Is \max} = \sqrt{\frac{P_0}{P_k}}.
$$

Тоді максимальне значення ККД трансформатора, в.о.:

$$
\eta_{max} = 1 - \frac{P_0 + \beta_{Ismax}^2 \cdot P_k}{\beta_{Ismax} \cdot S_N \cdot \cos\varphi + P_0 + \beta_{Ismax}^2 \cdot P_k}.
$$

Порівняйте номінальне і максимальне значення ККД трансформатора.

Поясніть недоцільність проектування трансформаторів з максимальним ККД при номінальному навантаженні  $(\beta_{ls} = 1)$ .

Побудуйте характеристики неробочого ходу  $P_0(U_{p0})$ ,  $I_{p0}(U_{p0})$ ,  $\cos\varphi_{p0}(U_{p0})$  i лабораторного КЗ трансформатора  $\,P_{k}(U_{\,pk}),\,I_{\,pk}(U_{\,pk}),\,\cos\!\phi_{\,pk}(U_{\,pk}).$  Для цього повторіть розрахунки параметрів трансформатора в режимах неробочого ходу та лабораторного КЗ для відносних значень напруги в частках від *UpN*:

$$
U_{p\sigma^*} = 0.2; 0.4; 0.6; 0.8; 1.1; \qquad U_{pk^*} = 0.02; 0.04; 0.06; 0.08; 0.1.
$$

Результати розрахунків занесіть в табл. 3 і в табл. 4 (Увага! Числа в таблицях вказані для прикладу).

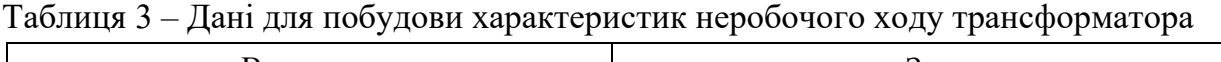

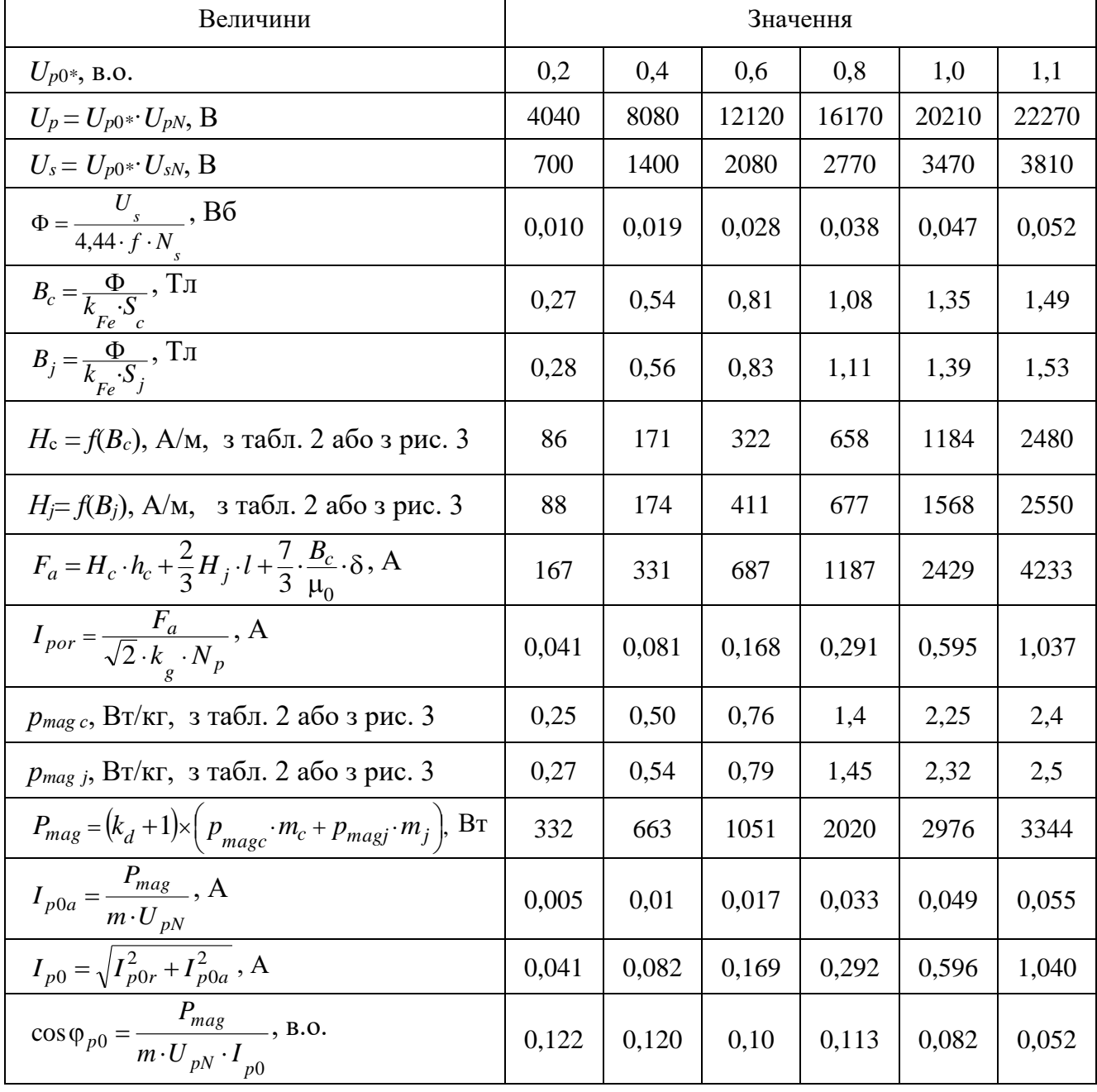

| Величини                                                                       | Значення |      |      |      |       |  |  |  |  |
|--------------------------------------------------------------------------------|----------|------|------|------|-------|--|--|--|--|
| $U_{pk^*}$ , B.O.                                                              | 0,02     | 0,04 | 0,06 | 0,08 | 0,10  |  |  |  |  |
| $U_{pk} = U_{pk} \cdot U_{pN}$ , B                                             | 404      | 808  | 1212 | 1616 | 2020  |  |  |  |  |
| $I_{pk} = U_{pk^*} \cdot I_{pN}$ , A                                           | 0.99     | 1,98 | 2,97 | 3,96 | 4,95  |  |  |  |  |
| $P_k = m \cdot I_{pk}^2 \cdot R_k$ , BT                                        | 447      | 1788 | 4022 | 7151 | 11173 |  |  |  |  |
| $P_k^-$<br>$\cos\varphi_{pk} =$<br>$-$ , B.O.<br>$m \cdot U_{pk} \cdot I_{pN}$ | 0,35     | 0,35 | 0,35 | 0,35 | 0,35  |  |  |  |  |

Таблиця 4 – Дані для побудови характеристик лабораторного КЗ трансформатора

При розрахунку параметрів КЗ вважайте, що струм КЗ змінюється лінійно через відсутність насичення.

Побудуйте характеристики трансформатора в режимах неробочого ходу та лабораторного КЗ. Зразок характеристик наведений на рис. 5 та рис. 6.

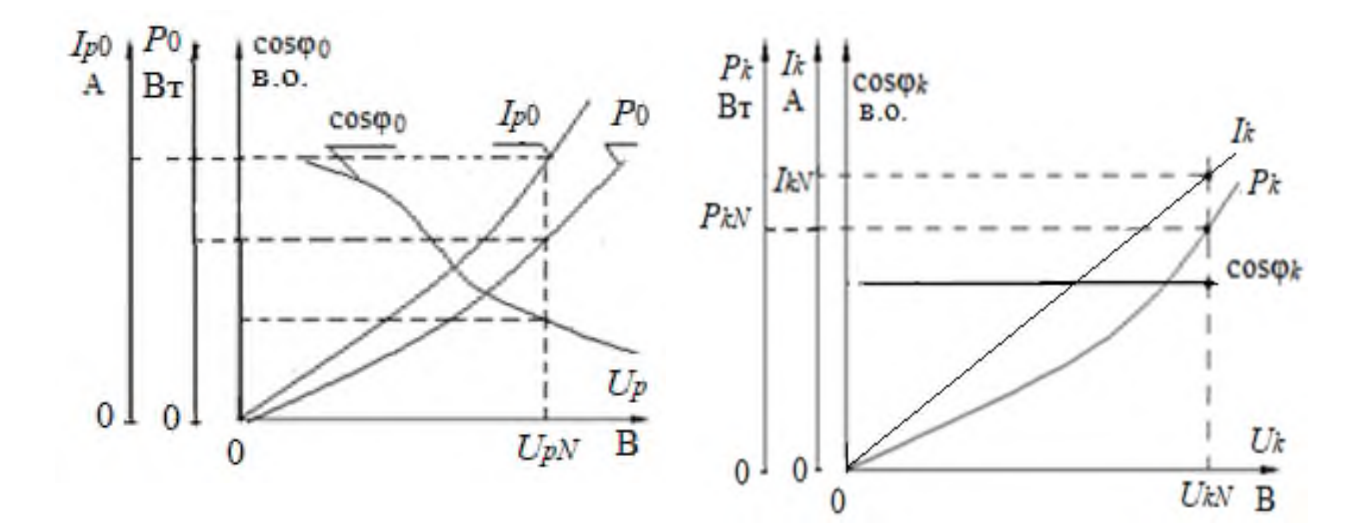

Рисунок 5 – Характеристики трансформатора в режимі неробочого ходу

Рисунок 6 – Характеристики трансформатора в режимі лабораторного КЗ

## **2 ПОБУДОВА ЕНЕРГЕТИЧНОЇ ДІАГРАМИ АСИНХРОННОГО ДВИГУНА**

### **2.1 Завдання**

Побудувати за даними табл. 5 енергетичну діаграму трифазного (*m<sup>s</sup>* =3) асинхронного двигуна (АД), рис. 7. Обмотка статора з'єднана в «зірку» (Υ). Частота напруги в мережі *f* = 50 Гц.

|                | Номіна-              | Кіль-<br>кість                   | Номіна-            | Номіна-<br>льна               | Номі-               | Номіналь-                           |                      | Параметри досліду<br>лабораторного КЗ: |
|----------------|----------------------|----------------------------------|--------------------|-------------------------------|---------------------|-------------------------------------|----------------------|----------------------------------------|
| Номер варіанту | льна по-<br>тужність | пар<br>полю-<br>$\dot{\text{c}}$ | льне ко-<br>взання | напруга<br>обмотки<br>статора | наль-<br>ний<br>ККД | ний коефіці-<br>єнт потуж-<br>ності | реактив-<br>ний опір | активний<br>опір                       |
|                | $P_N$                |                                  | SN,                | $U_N$                         | $\eta_N$            | $\cos \varphi_N$ ,                  | $X_k$                | $R_k$                                  |
|                | $\kappa B$ T         | $\boldsymbol{p}$                 | $\%$               | $\kappa$ B                    | %                   | <b>B.O.</b>                         | O <sub>M</sub>       | O <sub>M</sub>                         |
| $\mathbf{1}$   | 10                   | $\overline{4}$                   | 4,3                | 0,38                          | 80,5                | 0,87                                | 1,8                  | 0,26                                   |
| $\overline{2}$ | 15                   | 3                                | 2,7                | 0,38                          | 80,0                | 0,83                                | 2,0                  | 0,26                                   |
| 3              | 20                   | $\overline{2}$                   | 3,1                | 0,38                          | 81,8                | 0,73                                | 1,8                  | 0,23                                   |
| $\overline{4}$ | 30                   | $\mathbf{1}$                     | 3,5                | 0,38                          | 83,0                | 0,74                                | 2,4                  | 0,45                                   |
| 5              | 40                   | 3                                | 2,0                | 0,66                          | 86,5                | 0,89                                | 2,6                  | 0,21                                   |
| 6              | 50                   | $\overline{2}$                   | 3,0                | 0,66                          | 85,5                | 0,86                                | 2,7                  | 0,90                                   |
| 7              | 75                   | $\mathbf{1}$                     | 3,2                | 0,66                          | 87,5                | 0,81                                | 2,9                  | 1,08                                   |
| 8              | 11                   | $\overline{4}$                   | 4,7                | 0,38                          | 88,0                | 0,75                                | 2,0                  | 0,48                                   |
| 9              | 15                   | $\mathbf{1}$                     | 2,3                | 0,38                          | 90,0                | 0,91                                | 2,6                  | 0,81                                   |
| 10             | 18,5                 | $\overline{2}$                   | 2,7                | 0,38                          | 90,0                | 0,88                                | 2,8                  | 0,84                                   |
| 11             | 22                   | 3                                | 2,5                | 0,38                          | 89,0                | 0,90                                | 2,9                  | 0,85                                   |
| 12             | 30                   | $\overline{4}$                   | 2,0                | 0,66                          | 90,5                | 0,81                                | 2,9                  | 1,24                                   |
| 13             | 37                   | 5                                | 1,8                | 0,66                          | 90,5                | 0,81                                | 2,6                  | 1,10                                   |
| 14             | 45                   | 3                                | 2,5                | 0,66                          | 91,0                | 0,75                                | 2,5                  | 1,18                                   |
| 15             | 55                   | 3                                | 2,5                | 0,66                          | 92,5                | 0,78                                | 2,9                  | 0,95                                   |
| 16             | 75                   | 3                                | 2,2                | 0,66                          | 92,5                | 0,82                                | 3,0                  | 1,08                                   |
| 17             | 90                   | 3                                | 2,5                | 0,66                          | 93,0                | 0,86                                | 3,6                  | 1,25                                   |
| 18             | 110                  | 3                                | 2,2                | 0,66                          | 94,0                | 0,89                                | 4,9                  | 2,53                                   |
| 19             | 132                  | $\overline{2}$                   | 2,0                | 0,66                          | 94,0                | 0,89                                | 5,2                  | 2,48                                   |
| 20             | 160                  | $\mathbf{1}$                     | 1,65               | 0,66                          | 94,0                | 0,90                                | 5,6                  | 2,42                                   |

Таблиця 5 – Дані асинхронних двигунів

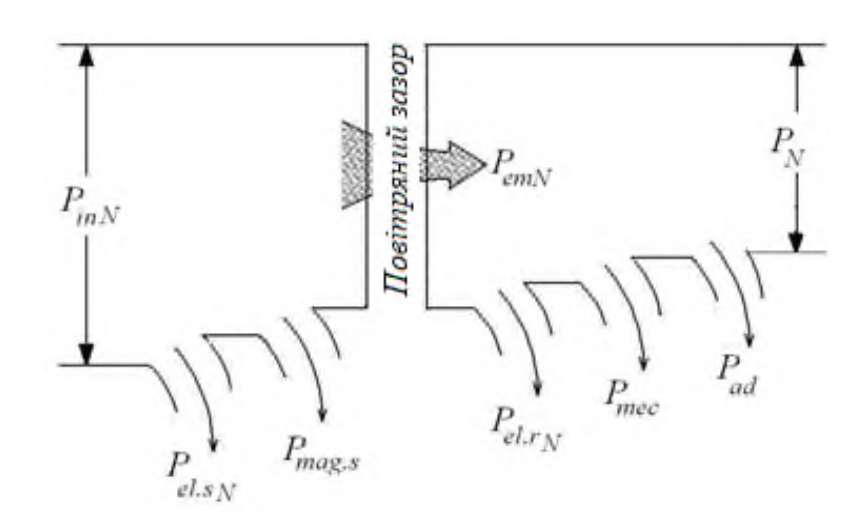

Рисунок 7 – Енергетична діаграма АД

### **2.2 Методичні вказівки до побудови енергетичної діаграми**

Перетворення електричної енергії на механічну в АД, як і в інших електричних машинах, пов'язане з втратами енергії, тому корисна потужність двигуна *P* завжди менше потужності, яку АД споживає з мережі *Pin*, на величину втрат Δ*Р*.

Потужність, яку АД споживає з мережі в номінальному режимі, Вт:

$$
P_{inN} = \frac{P_N}{\eta_N}.
$$

Втрати в електричних машинах Δ*Р* поділяються на основні та додаткові.

Основні втрати – це магнітні, електричні та механічні втрати.

При розрахунках слід прийняти значення, Вт:

- механічні втрати, *Pmec* = 0,02 *PN*;

- магнітні втрати, 
$$
P_{mag} = 0.01 P_N
$$
;

- додаткові втрати, *Рad* = 0,005 *PN*.

Для інженерних розрахунків можна прийняти, що механічні і магнітні втрати постійні і разом дорівнюють втратам в режимі неробочого ходу.

Додаткові втрати з достатньою точністю також можна віднести до постійних втрат. В них включають всі види інших втрат, що не враховані вище: від дії вищих гармонік МРС, від пульсацій магнітної індукції в зубцях та інші.

При частоті напруги в мережі *f* = 50 Гц і діапазоні номінального ковзання двигунів *sN* = 2–8 % частота перемагнічування ротора знаходиться в межах кількох Герц (*f<sup>r</sup>* = *fs·s<sup>N</sup>* =1–4 Гц). Тому магнітні втрати в осерді ротора на практиці не враховують і на енергетичній діаграмі не показують.

Магнітні втрати в осерді статора, Вт: *Pmag.s = Pmag*.

Електричні втрати в обмотках статора і ротора АД *Рel* змінні і залежать від навантаження:

1) електричні втрати в обмотці статора в номінальному режимі, Вт:

$$
P_{el.s\,nom} = m_s \cdot I_{sN}^2 \cdot R_s,
$$

де *IsN* – номінальний струм статора, А:

$$
I_{sN} = \frac{P_{inN}}{m_s \cdot U_{sN} \cdot \cos \varphi_N};
$$

 *UsN* – фазна напруга обмотки статора, яка при з'єднанні у «зірку», В:

$$
U_{sN} = \frac{U_N}{\sqrt{3}};
$$

2) електричні втрати в обмотці ротора прямо пропорційні ковзанню, Вт:

$$
P_{el.r} = s \cdot P_{em},
$$

де *Pem* – електромагнітна потужність АД, Вт:

$$
P_{em} = P_{inN} - (P_{mag} + P_{el.s}).
$$

Зміну втрат АД при навантаженні (зміну електричних втрат) характеризують коефіцієнтом навантаження β<sub>*іs</sub>*, що вказує частку від номінального наванта-</sub> ження:

$$
\Delta P_N = P_{mag} + P_{mec} + P_{ad} + \beta_{Is}^2 \cdot (P_{el,SN} + P_{el,rN}),
$$

де *Pel.sN*і *Pel.rN* – електричні втрати в обмотках статора і ротора (відповідно) в номінальному режимі. При номінальному навантаженні β*Is* = β*IsN* = 1.

Енергетичну діаграму АД, слід будувати в масштабі. На зразку діаграми, приклад якої наведений на рис. 7, окрім вже названих величин, позначено:

*Pmc* – механічна потужність, Вт;

*Pout* – вихідна потужність (потужність на валу двигуна), Вт.

Розрахуйте ККД двигуна, згідно побудованій діаграмі, в.о.:

$$
\eta_N = \frac{P_N}{P_{inN}} = 1 - \frac{\Delta P_N}{P_{inN}},
$$

 де Δ*P<sup>N</sup>* – сумарні втрати двигуна у номінальному режимі, які складаються з постійних втрат і змінних втрат у номінальному режимі, Вт:

 $\Delta P_N = P_{const} + P_{varN}$ .

Cума постійних втрат в АД, Вт:  $P_{const} = P_{mag} + P_{mec} + P_{ad}$ .

Cума змінних втрат в АД в номінальному режимі, Вт:

$$
P_{varN} = P_{el,SN} + P_{el,rN}.
$$

Порівняйте отримане значення отриманого ККД з заданим в табл. 5.

## **3 ВИЗНАЧЕННЯ ПЕРЕВАНТАЖУВАЛЬНОЇ ЗДАТНОСТІ СИНХРОННОГО ГЕНЕРАТОРА**

#### **3.1 Теоретичне завдання**

1) Опишіть особливості конструкції роторів синхронних генераторів (СГ), які використовують на теплових (у тому числі, атомних) електростанціях та на гідроелектростанціях. Поясніть відмінність конструкцій роторів цих генераторів. Наведіть ескізи явно- і неявнополюсного роторів.

2) Запишіть вимоги включення СГ на паралельну роботу з мережею.

#### **3.2 Задача**

Побудувати кутову характеристику трифазного (*ms*=3, де *m<sup>s</sup>* – кількість фаз) явнополюсного СГ за даними, наведеними в табл. 6, і розрахувати його перевантажувальну здатність. Порівняти кутові характеристики трифазних явнополюсних і неявнополюсного СГ; пояснити, чому вони різні.

*Примітка*: *Eso* – ЕРС, яку наводить магнітний потік обмотки збудження в обмотці статора в режимі навантаження:  $\,E_{so} = E_{so}^* \cdot U_{sN} \,.$ 

#### **3.3 Методичні вказівки до розв'язання задачі**

Розрахуйте номінальне фазне значення напруги обмотки статора.

Якщо обмотка з'єднана в «зірку», В: 3 *N sN*  $U_{N} = \frac{U_N}{\sqrt{2}}$ .

Якщо обмотка з'єднана в «трикутник», В:  $U_{sN} = U_N$ .

В синхронних машинах електромагнітний момент *Mem* пропорційний електромагнітної потужності *Pem*. Тому можна будувати кутову характеристику як залежність  ${M}_{em}(\theta)$  або як  $\,{P}_{em}(\theta),$  де  $\theta-$  кут навантаження (кут «вильоту»), кут між вектором ЕРС *Esо*, яку наводить потік обмотки ротора (потік збудження) в обмотці статора, та вектором напруги статора *Us*.

Побудуйте кутову характеристику  $\,P_{em}(\theta),\rm{Br}$ :

$$
P_{em} = \frac{m_s \cdot U_{sN} \cdot E_{so}}{X_d} \cdot \sin\theta + \frac{m_s \cdot U_{sN}^2}{2} \cdot \left(\frac{1}{X_q} - \frac{1}{X_d}\right) \cdot \sin 2\theta, \tag{3.1}
$$

| Номер варіанту | Номіна-<br>льна на-<br>пруга об-<br>МОТКИ<br>статора | Номі-<br>наль-<br>ний ко-<br>ефіці-<br>€НТ ПО-<br>тужно-<br>cri | Відносне зна-<br>чення ЕРС,<br>яка наво-<br>диться пото-<br>ком збу-<br>дження в об-<br>мотці статора | Попе-<br>речний<br>індук-<br>тивний<br>orip | Поздов-<br>жній ін-<br>дуктив-<br>ний опір | Кут між ве-<br>ктором<br>струму об-<br>мотки ста-<br>тора та век-<br>тором ЕРС<br>статора | еднання обмотки<br>статора |
|----------------|------------------------------------------------------|-----------------------------------------------------------------|----------------------------------------------------------------------------------------------------|---------------------------------------------|--------------------------------------------|-------------------------------------------------------------------------------------------|----------------------------|
|                | $U_N$ ,                                              | $cos \varphi_N$ ,                                               | $\frac{1}{E_{so}^*} = \frac{E_{so}}{U_{sN}},$                                                         | $X_q$ ,                                     | $X_d$                                      | $\Psi_N$ ,                                                                                | Схема з'                   |
|                | $\kappa$ B                                           | <b>B.O.</b>                                                     | <b>B.O.</b>                                                                                           | O <sub>M</sub>                              | O <sub>M</sub>                             | ел. град.                                                                                 |                            |
| $\mathbf{1}$   | 6,0                                                  | 0,90                                                            | 1,67                                                                                                  | 4,21                                        | 6,42                                       | 52                                                                                        | $\mathbf Y$                |
| $\overline{2}$ | 0,38                                                 | 0,91                                                            | 1,69                                                                                                  | 0,935                                       | 1,42                                       | 54                                                                                        | $\mathbf Y$                |
| 3              | 10,0                                                 | 0,92                                                            | 1,71                                                                                                  | 5,35                                        | 8,82                                       | 53                                                                                        | $\mathbf Y$                |
| $\overline{4}$ | 6,0                                                  | 0,93                                                            | 1,64                                                                                                  | 2,48                                        | 3,82                                       | 52                                                                                        | $\mathbf Y$                |
| 5              | 6,0                                                  | 0,90                                                            | 1,62                                                                                                  | 3,12                                        | 5,04                                       | 54                                                                                        | $\mathbf Y$                |
| 6              | 0,38                                                 | 0,89                                                            | 1,66                                                                                                  | 5,20                                        | 7,46                                       | 54                                                                                        | $\Delta$                   |
| $\overline{7}$ | 0,38                                                 | 0,89                                                            | 1,72                                                                                                  | 4,02                                        | 6,18                                       | 52                                                                                        | $\mathbf Y$                |
| 8              | 6,0                                                  | 0,90                                                            | 1,63                                                                                                  | 2,12                                        | 3,44                                       | 53                                                                                        | $\mathbf Y$                |
| 9              | 6,0                                                  | 0,91                                                            | 1,67                                                                                                  | 1,96                                        | 3,12                                       | 52                                                                                        | Y                          |
| 10             | 10,0                                                 | 0,90                                                            | 1,60                                                                                                  | 5,00                                        | 7,36                                       | 54                                                                                        | $\mathbf Y$                |
| 11             | 10,0                                                 | 0,91                                                            | 1,59                                                                                                  | 3,18                                        | 6,84                                       | 50                                                                                        | $\mathbf Y$                |
| 12             | 6,0                                                  | 0,92                                                            | 1,70                                                                                                  | 5,10                                        | 7,44                                       | 51                                                                                        | $\mathbf Y$                |
| 13             | 6,0                                                  | 0,93                                                            | 1,71                                                                                                  | 4,18                                        | 6,54                                       | 52                                                                                        | $\mathbf Y$                |
| 14             | 6,0                                                  | 0,92                                                            | 1,62                                                                                                  | 5,24                                        | 7,85                                       | 54                                                                                        | $\mathbf Y$                |
| 15             | 0,23                                                 | 0,91                                                            | 1,75                                                                                                  | 3,36                                        | 5,68                                       | 55                                                                                        | $\Delta$                   |
| 16             | 0,38                                                 | 0,90                                                            | 1,78                                                                                                  | 5,12                                        | 8,20                                       | 54                                                                                        | $\mathbf Y$                |
| 17             | 0,38                                                 | 0,89                                                            | 1,72                                                                                                  | 6,30                                        | 9,20                                       | 54                                                                                        | Δ                          |
| 18             | 0,66                                                 | 0,88                                                            | 1,73                                                                                                  | 6,04                                        | 9,28                                       | 52                                                                                        | Δ                          |
| 19             | 0,66                                                 | 0,89                                                            | 1,72                                                                                                  | 4,12                                        | 6,64                                       | 54                                                                                        | Δ                          |
| 20             | 6,0                                                  | 0,90                                                            | 1,78                                                                                                  | 5,20                                        | 8,10                                       | 55                                                                                        | $\mathbf Y$                |
| 21             | 10,0                                                 | 0,91                                                            | 1,70                                                                                                  | 4,32                                        | 6,56                                       | 52                                                                                        | $\mathbf Y$                |
| 22             | 10,0                                                 | 0,92                                                            | 1,74                                                                                                  | 6,12                                        | 9,43                                       | 54                                                                                        | Y                          |
| 23             | 6,0                                                  | 0,91                                                            | 1,72                                                                                                  | 4,11                                        | 6,42                                       | 52                                                                                        | Y                          |
| 24             | 0,38                                                 | 0,88                                                            | 1,73                                                                                                  | 2,35                                        | 4,12                                       | 54                                                                                        | Y                          |

Таблиця 6 – Дані трифазного синхронного генератора

Позначимо, як коефіцієнти:

$$
A = \frac{m_s \cdot U_{SN} \cdot E_{so}}{X_d} \qquad \text{ra} \qquad B = \frac{m_s \cdot U_{SN}^2}{2} \cdot \left(\frac{1}{X_q} - \frac{1}{X_d}\right).
$$

Тоді рівняння (3.1) буде мати вигляд, Вт:

$$
P_{em} = A \cdot \sin \theta + B \cdot \sin 2\theta, \qquad (3.2)
$$

Дані розрахунків кутової характеристики занесіть в табл. 7.

Таблиця 7 – Розрахунок кутової характеристики явнополюсного СГ

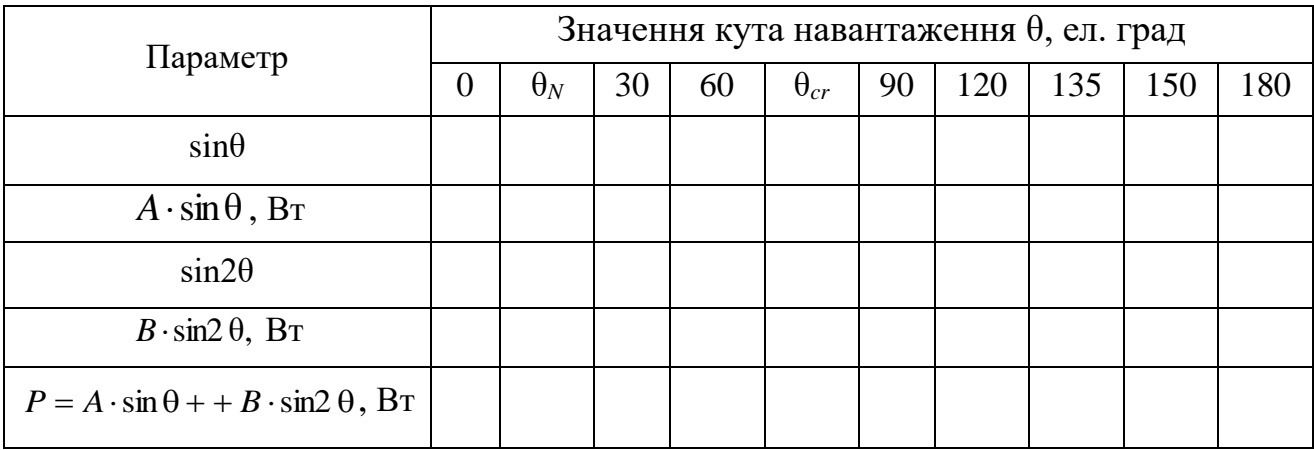

Кутові характеристики синхронних генераторів з явно- и неявнополюсними конструкціями роторів різні, тому що у явнополюсних генераторів *Х<sup>q</sup> < Xd*, а у неявнополюсних генераторів можна вважати *Х<sup>q</sup> = Xd*.

Критичний кут навантаження, при якому електромагнітна потужність буде максимальною, можна розрахувати, ел. град.:

$$
\theta_{cr} = \arccos(\sqrt{\beta^2 + 0.5} - \beta),
$$

де коефіцієнт навантаження β можна розрахувати:

$$
\beta = \frac{E_{so}}{4 \cdot U_{sN} \cdot \left(\frac{X_d}{X_q} - 1\right)}.
$$

Номінальний кут навантаження, ел. град.:

$$
\theta_N = \psi_N - \varphi_N,
$$

де  $\psi_N$  – кут між вектором струму обмотки статора  $I_s$  в номінальному режимі  $i$  вектором ЕРС  $E_{so}$ , ел. град.;  $\varphi_N$  – кут між вектором фазної напруги  $U_{SN}$  і вектором фазного струму обмотки статора *ІsN* в номінальному режимі, ел. град. Його значення встановлюємо за даними табл. 7 через cosφ*N*.

Приклад кутової характеристики синхронного генератора с явнополюсной конструкцією ротора (гідрогенератор) представлено на рис. 8.

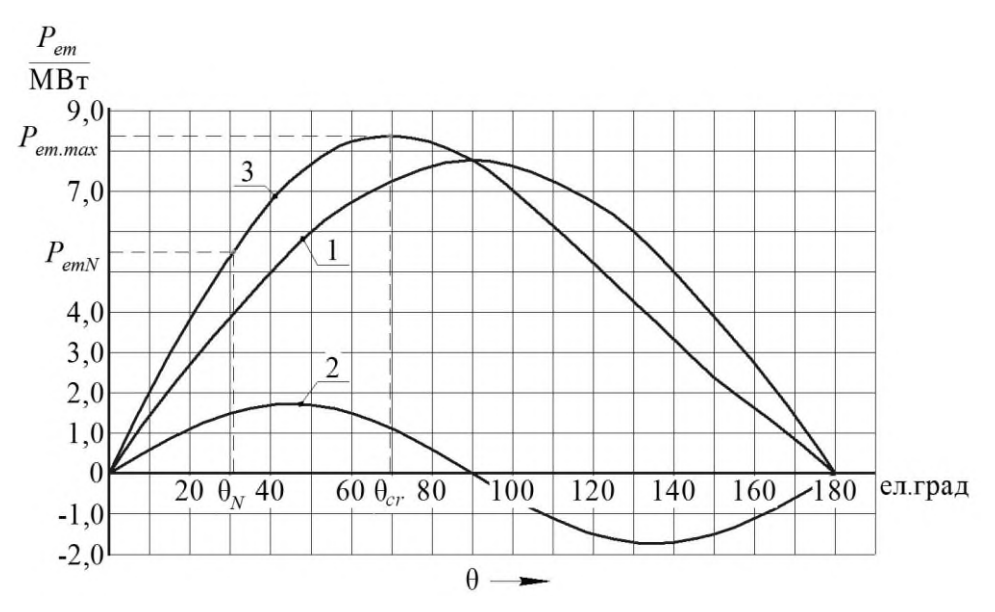

Рисунок 8 – Кутова характеристика синхронного генератора з явнополюсною конструкцією ротора (гідрогенератор)

Графік кутової характеристики (крива 3) СГ с явнополюсной конструкцією ротора (рис. 8) фактично є сумою двох характеристик: графіка 1 та графіка 2 згідно (3.1). Тому графік 3 можна побудувати аналітично, використовуючи значення останньої функції в табл. 8, або спочатку побудувати графіки першій і другій складових (другий та четвертий рядки в табл. 8, графіки 1 і 2), а потім графічно їх додати.

Аналогічно кутовій характеристиці СГ з явнополюсною конструкцією ротора, побудуйте кутову характеристику СГ з неявнополюсною конструкцією ротора (характеристику турбогенератора).

У неявнополюсних генераторів *Х<sup>q</sup> = Xd*, тому рівняння (3.1) буде мати вид, Вт:

$$
P_{em} = \frac{m_s \cdot U_{SN} \cdot E_{so}}{X_d} \cdot \sin\theta
$$

$$
P_{em} = A \cdot \sin\theta.
$$

Тобто графік  $P_{em}(\theta)$  буде, як характеристика № 1 на рис. 8.

Електромагнітна потужність *Рem.max* при куті навантаження θ*cr* максимальна. Для явнополюсного СГ зазвичай кут θ*cr*=75 - 80 ел.град, для неявнополюсного кут θ*cr* =90 ел.град.

Для обох типів генераторів розрахуйте коефіцієнт статичного перевантаження (перевантажувальну здатність), в.о.:

$$
K_{Mm} = \frac{P_{em.max}}{P_{em.N}},
$$

де *Pem.N* – потужність генератора при θ*N*, Вт*.*

Для генераторів, які встановлені на електростанціях, значення *KMm* зазвичай знаходиться в межах:

- для гідрогенераторів *KMm*=1,3 – 1,5 (явнополюсна конструкція ротора);

- для турбогенераторів *KMm*=1,6 – 1,8 (неявнополюсна конструкція ротора).

## **4 ДОСЛІДЖЕННЯ КОНСТРУКЦІЙ ЕЛЕКТРИЧНИХ АПАРАТІВ. ВИЗНАЧЕННЯ ПРИЧИН ПОЯВИ ТА ЗАСОБИ ГАСІННЯ ЕЛЕКТРИЧНОЇ ДУГИ МІЖ КОНТАКТАМИ АПАРАТІВ ПІД ЧАС КОМУТАЦІЇ**

#### **4.1 Завдання**

4.1.1 Складіть класифікація електричних апаратів;

4.1.2 Опишіть роль електричних апаратів у виробництві, розподілі і передачі електроенергії;

4.1.3 Опишіть призначення та принцип дії автоматичних вимикачів. Вкажіть які ще захисні та комутаційні апарати використовують в електричних мережах та пристроях.

4.1.4 Опишіть причини появи і можливі засоби гасіння дуги постійного та змінного струму.

#### **4.2 Методичні вказівки**

4.2.1 При складанні класифікації електричних апаратів вкажіть їх основні характеристики, області застосування; вкажіть їх основні ознаки; дайте визначення поняттям «електричний апарат», «електрична дуга»;

**Електричний апарат** (англ. electrical apparatus) — електротехнічний пристрій, призначений для зміни, регулювання, вимірювання та контролю електричних і неелектричних показників різних пристроїв, машин, механізмів, а також для їх захисту від надструмів і перенапруг за неприпустимих або аварійних режимів роботи та захисту людей, майна і довкілля під час виробництва, транспортування, перетворення, розподілення та споживання електричної енергії.

У залежності від призначення електричні апарати можна (ЕА) розділити на наступні великі групи: комутаційні, обмежуючі, захисні, пускорегулюючі, контролюючі, вимірювальні, регулюючі й апарати керування. Також апарати поєднують у групи апаратів розподільних пристроїв низької і високої напруги. В першу чергу необхідно зрозуміти роль апаратів в експлуатації електричного обладнання в промисловості, електроенергетиці, побуті. Проаналізуйте сучасний стан та перспективні шляхи розвитку апаратобудування.

Основними елементами апаратів є струмоведуча частина (контактна і дугогасильна системи), привідний механізм і інші пристрої, що забезпечують переміщення контактів при включенні і відключенні. Електричні апарати повинні виконуватися так, щоб зменшити час горіння дуги, зменшити перенапруги, що виникають при комутаціях, зменшити викид полум'я, зменшити знос контактів і дугогасильних камер, зменшити ймовірність приварювання контактів та перегріву.

Електричним контактом називається з'єднання двох провідників, яке дозволяє проводити струм. Самі провідники називаються контактними елементами.

Для замикання і розмикання електричного кола використовують прилади з рухомими, які з часом зношуються. Контакти зношуються і при замиканні і розмиканні. Конструкція повинна бути такою, щоб знос контактів у продовж передбаченого числа комутаційних операцій не приводив до порушення роботи вимикача. Знос комутаційних контактів викликається головним чином електричним струмом та робочою температурою. На ступінь зносу впливає матеріал контактів, частота операцій, напруга мережі, кількість розривів при розмиканні електричного кола. Також на знос впливає конструкція контактів, кривизна контактної поверхні, сили натискання, маса контактів і швидкість їхнього зближення при розмиканні. Після зіткнення двох тіл (площини контактів) між ними виникає сила зчеплення, яка тим більша, чим з сильніш вони притиснуті. Якщо здавлювання має достатню величину, то виходить міцне з'єднання («холодне зварювання»). Нагрівання поверхонь з'єднання сприяє цьому зварюванню. Сили зчеплення зростають стрибком при досягненні температури «розм'якшення» (рекристалізації) контактних поверхонь. Найбільші сили виникають, коли досягнута температура плавлення.

Автоматичні вимикачі (автомати) служать для відключення електричного кола в нормальних і аварійних режимах: при перевантаженнях, коротких замиканнях, неприпустимому зниженні напруги живлення, зміні напрямку потужності і т. ін. Автоматом можна також користатися для включень і відключень при номінальних струмах навантаження. Автомати розрізняються по часу швидкодії, тобто по часу спрацьовування. Розрізняють швидкодіючі і нешвидкодіючі автомати. До окремої групи відносять автомати гасіння поля, що відключають обмотки збудження генераторів при їх зупинках на блоках станцій.

Необхідно звернути увага на різницю у відключенні струмів короткого замикання (КЗ) швидкодіючим і нешвидкодіючим автоматами, знати основні

22

конструктивні елементи автоматів, зокрема механіку вільного розчіплювання, а також види і конструкції розчіплювачів. При вивченні типів розчіплювачів необхідно враховувати різницю в підключенні і конструкції електромагнітного та теплового розчіплювала.

Запобіжники – це теж ЕА, вони призначені для захисту електроустановок від перевантажень і струмів КЗ. При струмі, більшому заданої величини, запобіжник розмикає електричне коло шляхом розплавлювання (розриву) плавкого елемента, нагрітого струмом. Запобіжники розрізняють по класифікаційних ознаках, що загальні для всіх ЕА. При вивченні запобіжників потрібно знати їх конструкцію, принцип дії, параметри, процес плавлення плавкого елемента й утворення дуги. Необхідно звернути увагу на обов'язкове узгодження характеристик запобіжників з характеристиками об'єкта, що захищається.

4.2.2 При відповіді на питання 4.1.2 необхідно описати причини виникнення дуги; описати типи і принцип дії дугогасильних камер, умови гасіння дуги; особливості гасіння дуги змінного й постійного струму.

Електрична дуга виникає при розмиканні контактів, що створює сильно іонізований стовп газу, що став струмопровідним під впливом високої температури.

Якщо потужність, що відключається, невелика, між контактами виникає лише іскра, яка практично не залишає на них ніяких слідів. У цьому випадку розмикання кола завершується без ускладнень після розбіжності контактів на повну довжину міжконтактного проміжку. При великих потужностях відключення виникає електрична дуга, під дією якої контакти обгорають. Це вимагає створювати спеціальні пристрої для розмикання електричного кола з одночасним гасінням дуги. У дуговому розряді можна розрізнити три характерні області: біля-катодну, область стовбура дуги й біля-анодну область. У кожній з цих областей процеси іонізації протікають по різному в залежності від умов, що там існують.

Основною характеристикою дуги є її вольт-амперна характеристика. Її форма і розташування залежать від типу струму, швидкості зміни струму в дугі, довжини дуги та інших факторів.

Процес відключення кола постійного струму можна розбити на три послідовні фази, що слідують дуже швидко і без пауз одна за іншою: розмикання контактів і виникнення дуги; гасіння дуги; відновлення електричної міцності дугового проміжку, що перешкоджає повторному запалюванню дуги.

Дуга перемінного струму відрізняється від дуги постійного струму тим, що її струм проходить через нуль кожний полуперіод. Ця обставина позитивно

впливає на гасіння дуги, якщо коло струму розмикається в момент переходу струму через нуль або в безпосередній близькості від цього моменту.

Самим простим засобом гасіння дуги є її розтягання. Але більш важливе обмежити поширення дуги, погасити дугу в малому об'ємі, що необхідно для створення компактних апаратів. Для цього створюють дугогасильні пристрої. Для визначення конструкції дугогасильної камери і засобів горіння дуги слід знати які фактори впливають на процес виникнення дуги, її розвитку і необхідні умови припинення горіння дуги. Тобто слід знати способи гасіння дуги. Окремо слід визначити вплив електромагнітного поля на дугу.

#### **ПЕРЕЛІК ДЖЕРЕЛ ІНФОРМАЦІЇ**

1. Мілих В. І. Електротехніка, електроніка та мікропроцесорна техніка: підручник / В. І. Мілих, О. О. Шавьолкін; за ред. В. І. Мілих. – Київ: «Каравела», 2007. – 688 с..

4. Клименко Б. В. Електричні апарати. Електромеханічна апаратура комутації, керування та захисту. Загальний курс: навч. посібник / Б. В. Клименко – Харків: Вид-во «Точка», 2012. – 340 с. URL: [http://web.kpi.kharkov.ua/ea/wp-content/uploads/sites/2](http://web.kpi.kharkov.ua/ea/wp-content/uploads/sites/)5/2013/04/ Klimenko\_Aparati\_part1.pdf

5. Електротехніка та пожежна профілактика в електроустановках. 5.4. Електричні апарати. URL: http://univer.nuczu.edu.ua/e-books/326/590.html.

6. Литвин І. Ю. Електричні апарати: курс лекцій для студентів напряму «Електротехніка і електротехнології» денної та заочної форм навчання / І. Ю. Литвин – Київ: НУХТ. – 88с. URL: http://library.nuft.edu.ua/ebook/file/34.01.pdf

7. Класифікація електричних апаратів. URL: https://infopedia.su/5x8623.html

8. Дубинець Л. В. Електричні апарати: конспект лекцій для студентів денної форми навчання та центру дистанційної освіти спец. 6.050702 «Електромеханічні системи автоматизації та електропривод» / Л. В. Дубинець – Дніпропетровськ, 2013. – 71 с.

 $9.98\pm 9.9$ ихин А. Электрические аппараты / А. А. Чуних $\sim 3.4$ 

10. Таев И. С. Основы теории электрических аппаратов / И. С. Таев – Москва: Выс-

### **ДОДАТОК А**

*Приклад оформлення титульного листа розрахункових завдань*

### **МІНІСТЕРСТВО ОСВІТИ І НАУКИ УКРАЇНИ**

**Національний технічний університет**  *«***Харківський політехнічний інститут***»*

*Кафедра електричних машин*

# **РОЗРАХУНКОВІ ЗАВДАННЯ З ДИСЦИПЛІНІ «ЕЛЕКТРИЧНІ МАШИНИ ТА АПАРАТИ»**

студента \_\_\_\_\_ курсу групи

\_\_\_\_\_\_\_\_\_\_\_\_\_\_\_\_\_\_\_\_\_\_\_\_\_\_\_\_\_\_\_\_\_\_\_\_\_\_\_\_\_\_\_\_\_\_\_\_\_\_\_\_ (прізвище, ім'я, по-батькові студента)

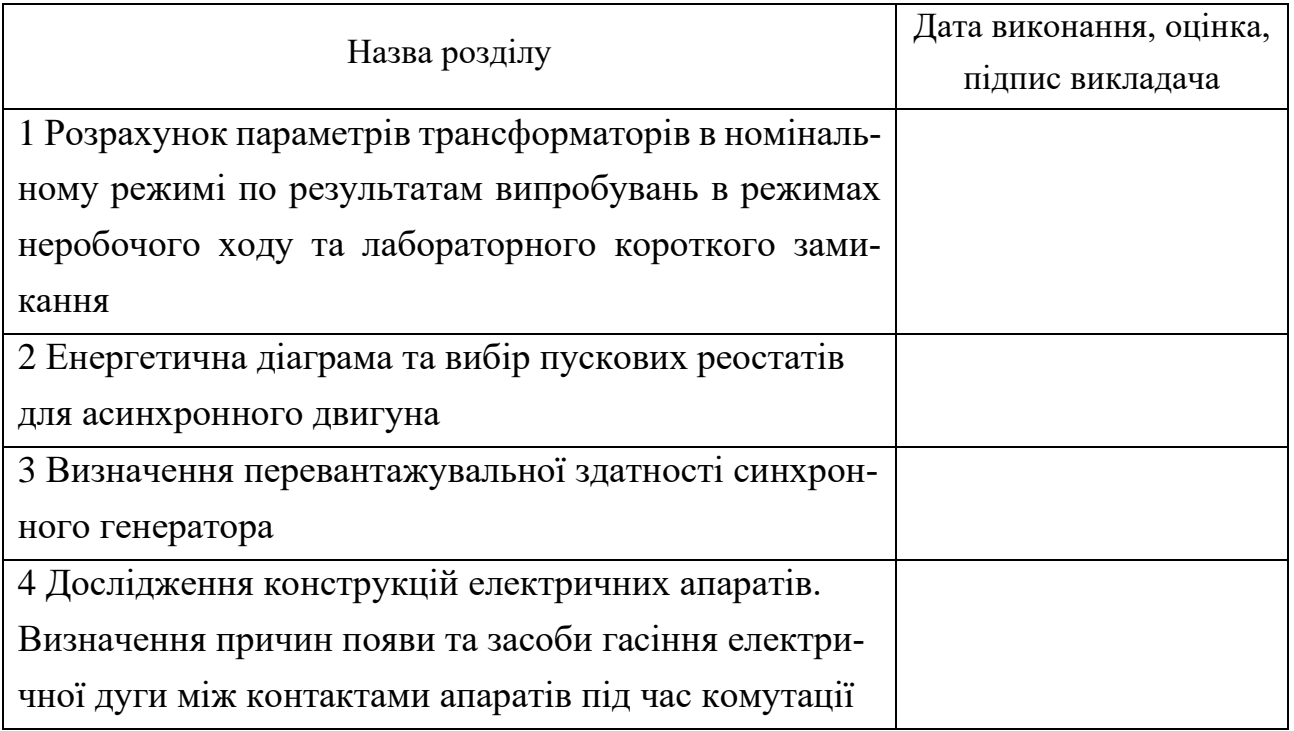

Харків $-20$  р.

Навчальне видання

### **Методичні вказівки**

## **РОЗРАХУНОК ХАРАКТЕРИСТИК ТРАНСФОРМАТОРІВ, ЕЛЕКТРИЧНИХ МАШИН ТА АПАРАТІВ**

до виконання розрахункових завдань з дисципліни «Електричні машини та апарати» для студентів денної та заочної форм навчання спеціальності 171 – Електроніка, спеціалізація «Промислова електроніка»

> Укладачі: В. В. ШЕВЧЕНКО О. О. ДУНЄВ

Відповідальний за випуск проф. Мілих В.І. Роботу рекомендував до друку проф. Любарський Б.Г. В авторській редакції

План 2021 р., поз. 236

Підп. до друку (дата підпису проректора)\_\_\_\_\_\_\_. Гарнітура Times New Roman.

\_\_\_\_\_\_\_\_\_\_\_\_\_\_\_\_\_\_\_\_\_\_\_\_\_\_\_\_\_\_\_\_\_\_\_\_\_\_\_\_\_\_\_\_\_\_\_\_\_\_\_\_\_\_\_\_\_\_\_\_\_\_\_\_

Видавець Видавничий центр НТУ «ХПІ». Свідоцтво про державну реєстрацію ДК № 5478 від 21.08.2017 р. 61002, Харків, вул. Кирпичова, 2

\_\_\_\_\_\_\_\_\_\_\_\_\_\_\_\_\_\_\_\_\_\_\_\_\_\_\_\_\_\_\_\_\_\_\_\_\_\_\_\_\_\_\_\_\_\_\_\_\_\_\_\_\_\_\_\_\_\_\_\_\_\_\_ Самостійне електронне видання